## 知 CAS手动迁移虚机失败问题处理

[云主机](https://zhiliao.h3c.com/questions/catesDis/1366) **[张钦鸿](https://zhiliao.h3c.com/User/other/4053)** 2020-04-16 发表

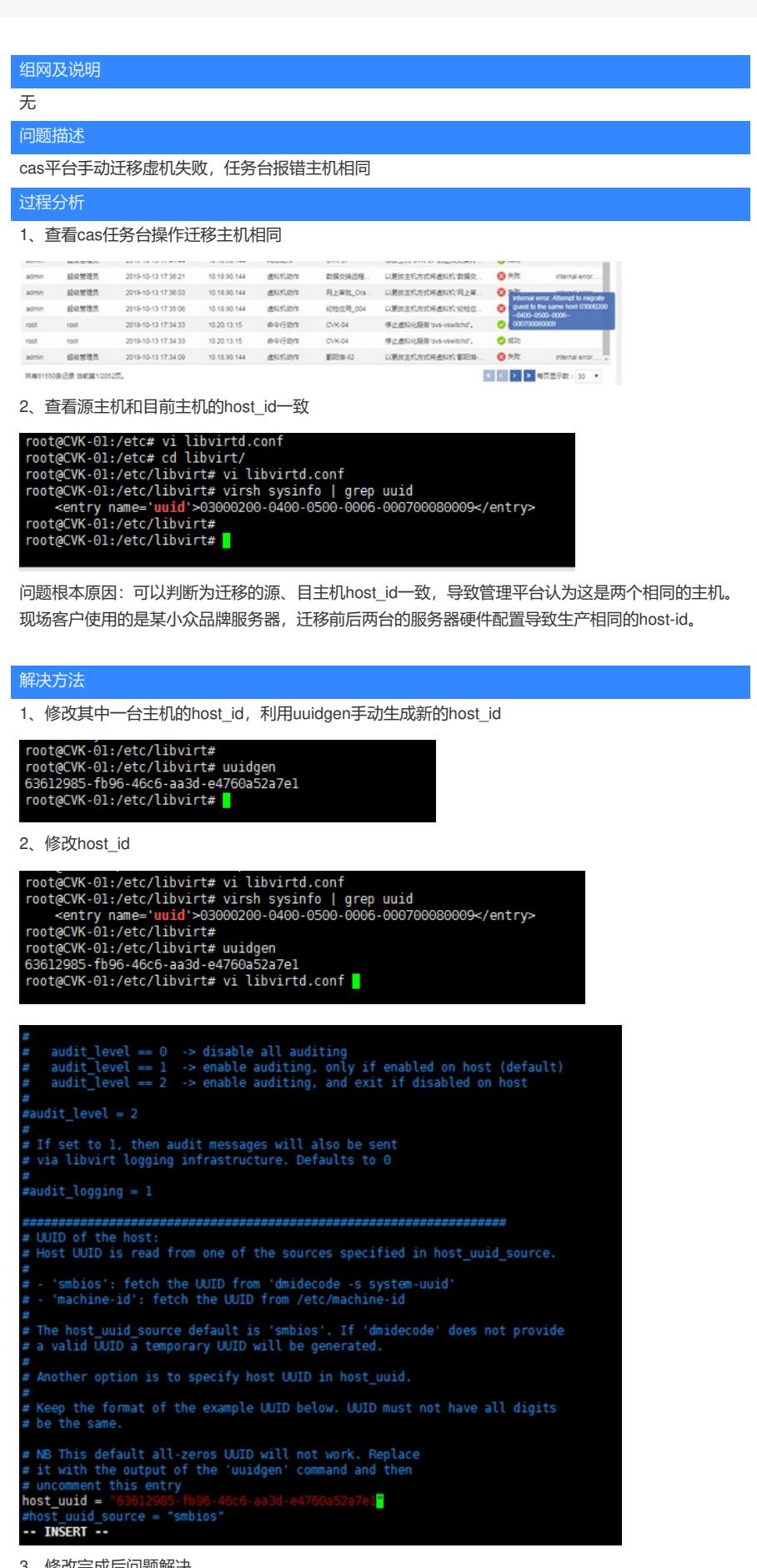

3、修改完成后问题解决